## Jブルークレジット運用システム

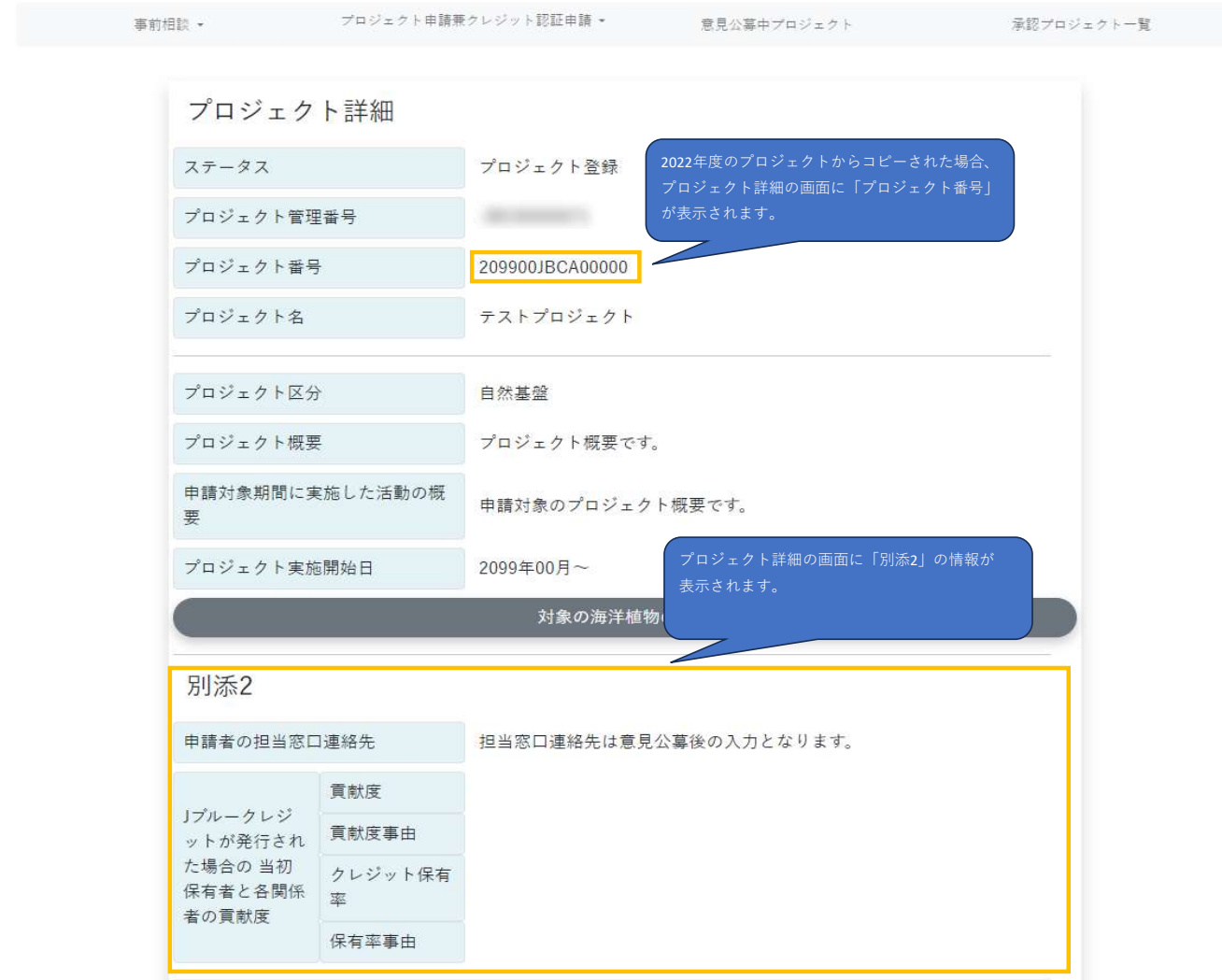

is not conflict man cut to